How To Install [Windows](http://go.inmanuals.com/goto.php?q=How To Install Windows 8.1 Drivers) 8.1 Drivers >[>>>CLICK](http://go.inmanuals.com/goto.php?q=How To Install Windows 8.1 Drivers) HERE<<<

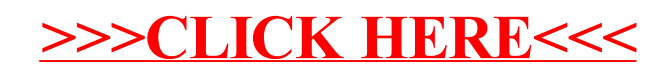